## (D)iverseTips.se

http://support.citrix.com/article/CTX101810 Communication ports used by Citrix Technologies

http://support.citrix.com/article/CTX130924 Designing XenServer 6.0 Network Configurations

And by tracing network trafic.

http://support.citrix.com/article/CTX130437 XenServer 6.0 Web Self Service Administrator's Guide

## XenServer 6.0 Ports and Connections

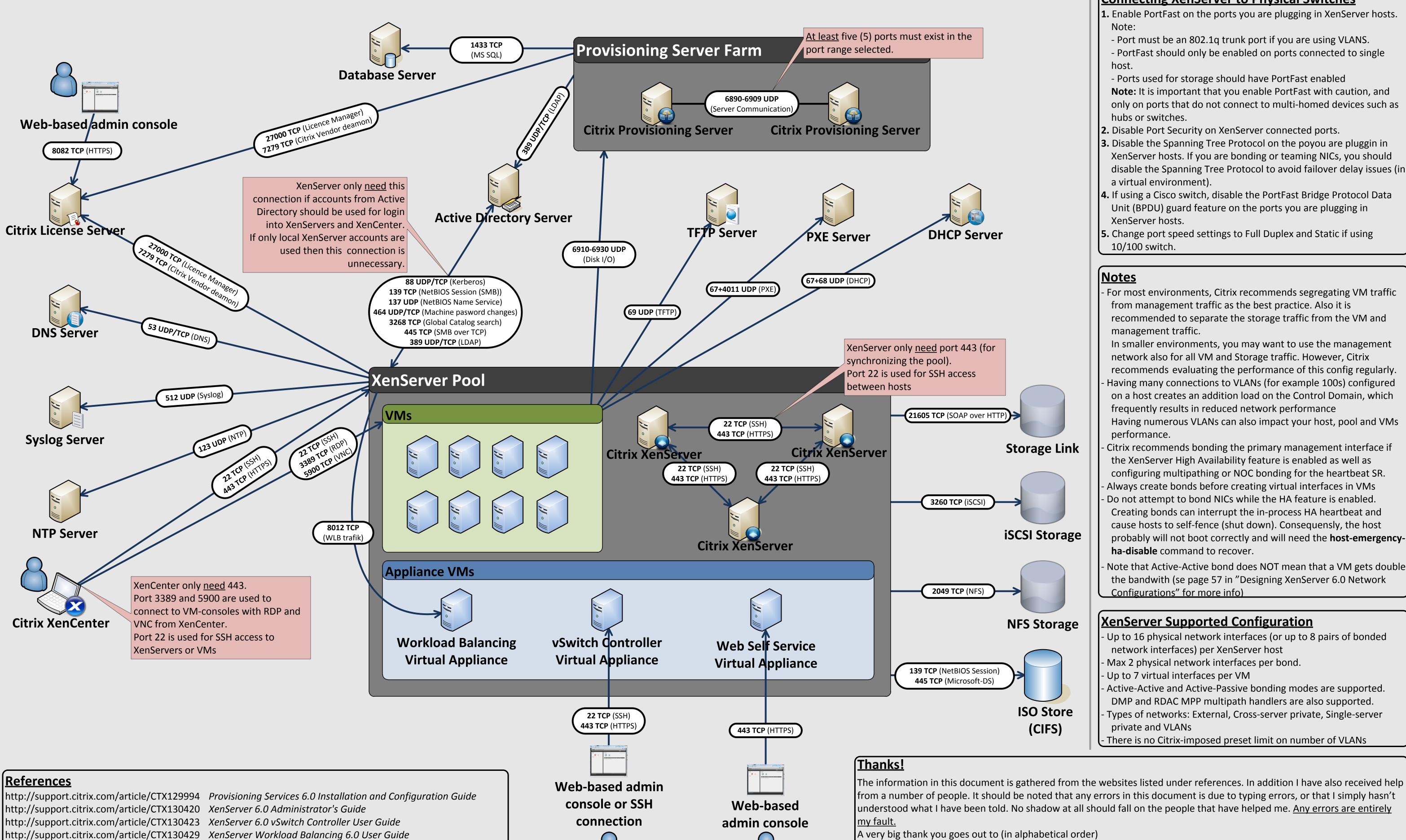

## **Connecting XenServer to Physical Switches**

only on ports that do not connect to multi-homed devices such as

XenServer®, XenCenter® are registered trademarks of Citrix Systems, Inc. All other trademarks and registered trademarks are property of their respective owners.

- probably will not boot correctly and will need the host-emergency-
- Note that Active-Active bond does NOT mean that a VM gets double

The information in this document is gathered from the websites listed under references. In addition I have also received help from a number of people. It should be noted that any errors in this document is due to typing errors, or that I simply hasn't

- Christian Eilskov (Citrix Systems)
- Marko Pesonen (TeleComputing Sweden AB)
- Mikael Moser (TeleComputing Sweden AB)
- Robert Rosenholm (TeleComputing Sweden AB) Sven-Erik Hurtig (Arrow ECS Sweden AB)